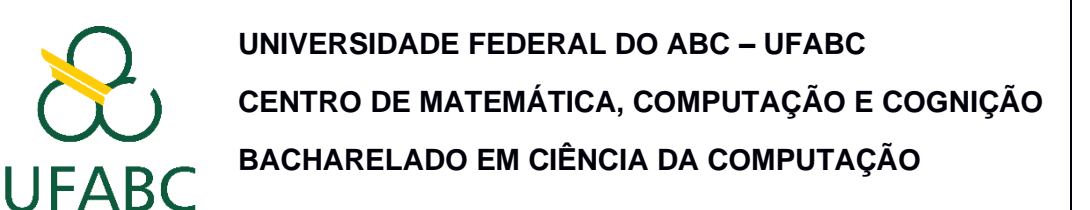

### **PLANO DE ENSINO**

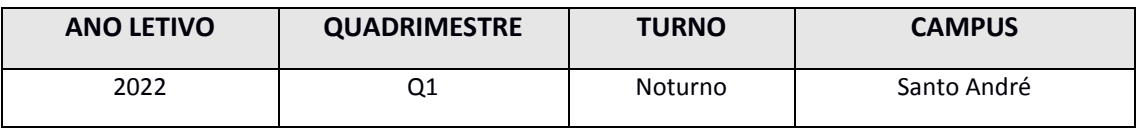

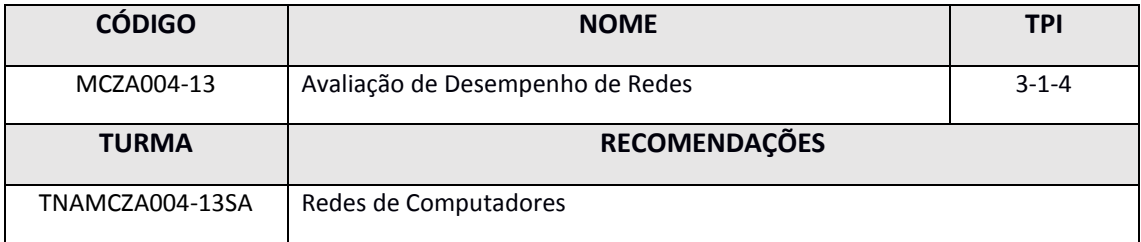

#### **EMENTA**

Conceitos básicos: Motivação para avaliação de desempenho. Técnicas de avaliação: Modelagem analítica, simulação e medição. Metodologia de Avaliação de Desempenho. Métricas de desempenho. Geração de números aleatórios. Projeto de experimentos. Teoria das filas: aplicações e limitações. Simulação: tipos, técnicas e limitações. Aspectos de medição: tipos, técnicas e ferramentas. Avaliação de desempenho da Internet. Apresentação de resultados.

### **OBJETIVOS**

Apresentar os princípios e conceitos fundamentais da disciplina avaliação de desempenho de redes, permitindo ao aluno o desenvolvimento de novos conhecimentos, habilidades e competências na área da Ciência da Computação e afins.

## **CRONOGRAMA PREVISTO DE AULAS**

Semana 1: Plano de ensino; Fundamentos.

Semana 2: Redes Multimídia.

Semana 3: Variáveis Aleatórias Discretas.

Semana 4: Variáveis Aleatórias Discretas.

Semana 5: 1ª avaliação (prova escrita); Variáveis Aleatórias Contínuas.

Semana 6: Variáveis Aleatórias Contínuas; Processos Estocásticos.

Semana 7: Processos Estocásticos; Teoria das Filas

Semana 8: Teoria das Filas.

Semana 9: Teoria das Filas.

Semana 10: Cadeia de Markov; Simulação.

Semana 11: cadeia de Markov; Simulação.

Semana 12: 2ª. Avaliação (prova escrita); 3ª avaliação (trabalho em grupo).

Semana 13 (reposição de feriados): Substitutiva; Lançamento de conceitos e faltas.

Semana 14 (reposição de feriados): Recuperação; Lançamento de conceitos e faltas.

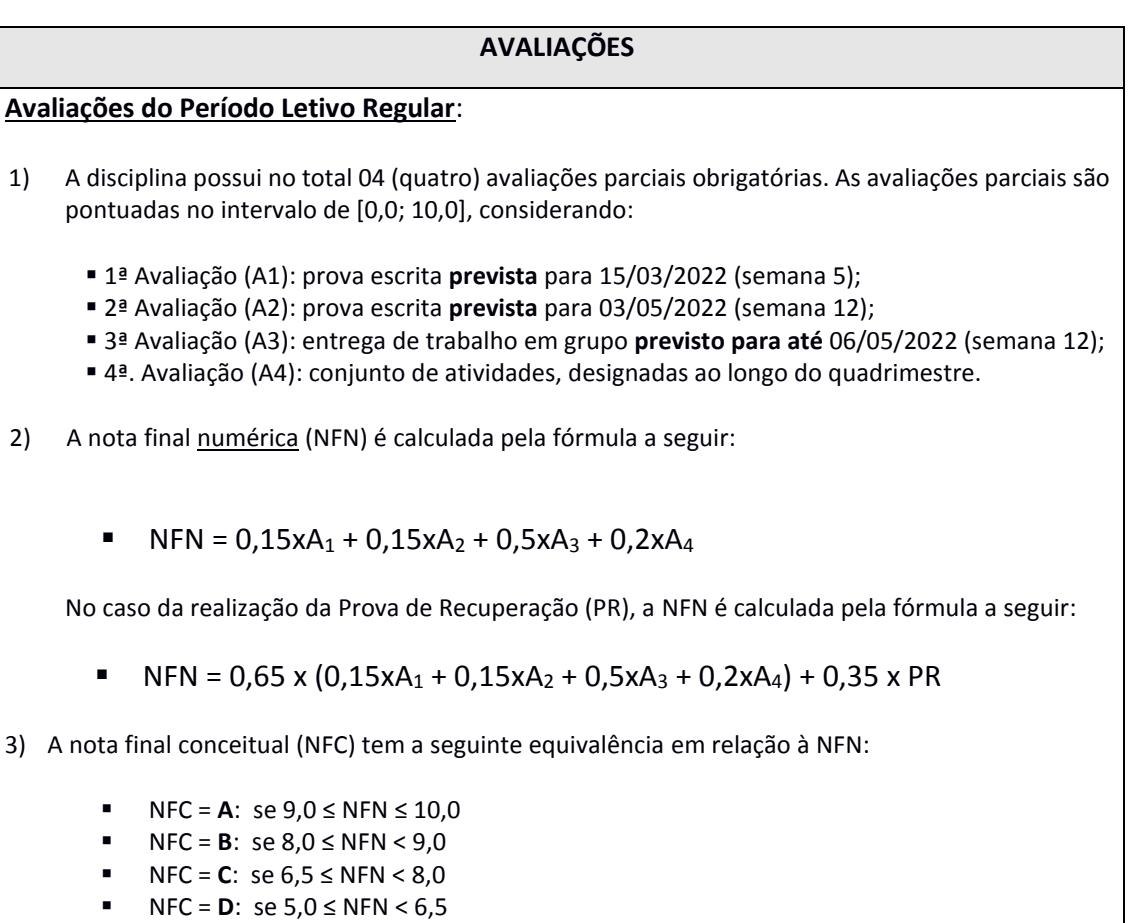

- 
- NFC = **F:**  $\text{se } 0,0 \le \text{NFN} < 5,0$

4) Avaliação Substitutiva:

A avaliação substitutiva consiste de uma prova escrita. Estarão habilitados para a avaliação substitutiva, a qual engloba todo o conteúdo do quadrimestre, os alunos que se ausentarem de uma das avaliações constituídas de provas escritas do período do quadrimestre considerado e estejam contemplados pelo benefício de acordo com a Resolução ConsEPE nº. 227, de 23 de abril de 2018.

Caso o aluno se ausente de mais de uma prova escrita do período do quadrimestre considerado, o conceito da avaliação substitutiva obtido será concedido para uma única das provas escritas faltantes, privilegiando, quando for o caso, a de maior peso ponderado.

Alunos que fizeram todas as provas escritas do período do quadrimestre considerado não terão direito à avaliação substitutiva.

Data da avaliação substitutiva: **prevista** para 11/05/2022 (semana 13).

5) Avaliação de Recuperação:

A avaliação de recuperação consiste de uma prova escrita. Estarão habilitados para a prova de recuperação (PR), a qual engloba todo o conteúdo do quadrimestre, os alunos que obtiverem conceito **D** ou **F** na nota final conceitual (NFC), obedecendo as regras indicadas na Resolução ConsEPE nº 182, de 23 de outubro de 2014.

Data da avaliação de recuperação: **prevista** para 16/05/2022 (semana 14).

- 6) As avaliações supracitadas (i.e., atividades avaliativas) serão executadas por meio da ferramenta MOODLE (ou semelhante), tendo cada uma um período mínimo de 72 (setenta e duas) horas para realização.
- 7) Casos omissos devem ser levados ao professor da disciplina desta turma.

# **PROCEDIMENTOS METODOLÓGICOS**

- 1) Para realização desta disciplina, além de acesso à Internet, exige-se a utilização de um computador com os softwares específicos gratuitos instalados:
- Dev-C++ (Windows)
- Compilador/interpretador gcc para C/C++ (Linux)
- Compilador/interpretador GHC para Haskell (Windows e Linux)
- Compilador/interpretador para Java (Linux)
- Compilador/interpretador para Python (Linux)
- Eclipse (Windows e Linux)
- Netbeans (Windows e Linux)
- Libreoffice (Linux)
- Adobe Acrobat Reader
- Wireshark (Windows e Linux)
- GNUPLOT (Windows e Linux)
- Octave (Windows e Linux)
- Observação: Pode-se fazer necessário o uso de outros softwares gratuitos no transcurso da disciplina.
- 2) As aulas desta turma serão realizadas via web conferência (transmissão ao vivo, sem gravação) por meio da ferramenta Google Meet (ou semelhante). É proibido qualquer tipo de registro ou gravação (e.g., foto, imagem, vídeo, áudio, outros) dessa transmissão ao vivo. Essas transmissões ocorrerão nos horários previstos para as aulas desta turma.
- 3) Os materiais didáticos (slides, listas, atividades, etc.) utilizados na apresentação das aulas desta turma estarão disponíveis em site público na Internet ou no ambiente MOODLE. É proibido o uso público de quaisquer materiais que venham a ser eventualmente disponibilizados.
- 4) Atividades não avaliativas, quando existirem, serão realizadas por meio do ambiente MOODLE (ou semelhante) com prazo mínimo de realização de 1 (uma) semana cada.
- 5) Esta turma possuirá um horário de atendimento para atividades de apoio aos estudantes matriculados, conforme disposto na Resolução CONSUNI nº 183, de 31 de outubro de 2017. O horário de atendimento terá carga horária total semanal de 2 horas, sendo realizado no seguinte dia: sextas-feiras, das 21:00 h às 23:00 h. O atendimento será realizado via web conferência (transmissão ao vivo, sem gravação) por meio do Google Meet (ou semelhante).

É proibido qualquer tipo de registro ou gravação (e.g., foto, imagem, vídeo, áudio, outros) desta transmissão ao vivo.

- 6) Estes procedimentos estão em acordo com a Resolução nº 240/2020 CONSEPE, publicada no Boletim de Serviço nº 963, de 15 de julho de 2020, e a Instrução Normativa nº 01, de 22 de novembro de 2011.
- 7) O Apêndice I Mapa de Atividades é parte integrante deste documento.

## **BIBLIOGRAFIA RECOMENDADA**

### **Bibliografia Básica**

- GROSS, D.; HARRIS, C. M. Fundamentals of queueing theory. 3. ed. New York, USA: John Wiley & Sons, 1998.
- JAIN, R. The art of computer systems performance analysis. New York, USA: John Wiley & Sons, 1991
- MENASCÉ, D.; ALMEIDA, V. Capacity planning for Web, performance: metrics, models, & methods. Upper Saddle River, NJ: Prentice-Hall, 1998

### **Bibliografia Complementar**

- GUNTHER, N. The practical performance analyst. Boston, USA: McGraw-Hill, 1998.
- KLEINROCK, L. Queying systems, v.2: computer applications. New York, USA: John Wiley & Sons, 1976.
- MENASCÉ, D.; ALMEIDA, V.; DOWDY, L. Capacity planning and performance modelling from mainframe to client-server systems. Upper Saddle River, NJ: Prentice-Hall, 1994
- **SAUER, C.; CHANDY, K. M. Computer systems performance modelling. Upper Saddle River,** NJ: Prentice- Hall, 1981.
- TRIVEDI, K. S. Probability & statistics with reliability, queuing, and computer science applications. Upper Saddle River, NJ: Prentice-Hall, 1982.

### **PROFESSOR RESPONSÁVEL**

Prof. Dr. Carlo Kleber da Silva Rodrigues

# **APÊNDICE I - Mapa de Atividades Previstas**

**Disciplina:** Avaliação de Desempenho de Redes **Docente**: Carlo Kleber da Silva Rodrigues **Quadrimestre**: Q.1/2022 **Carga horária total prevista**: 48 horas

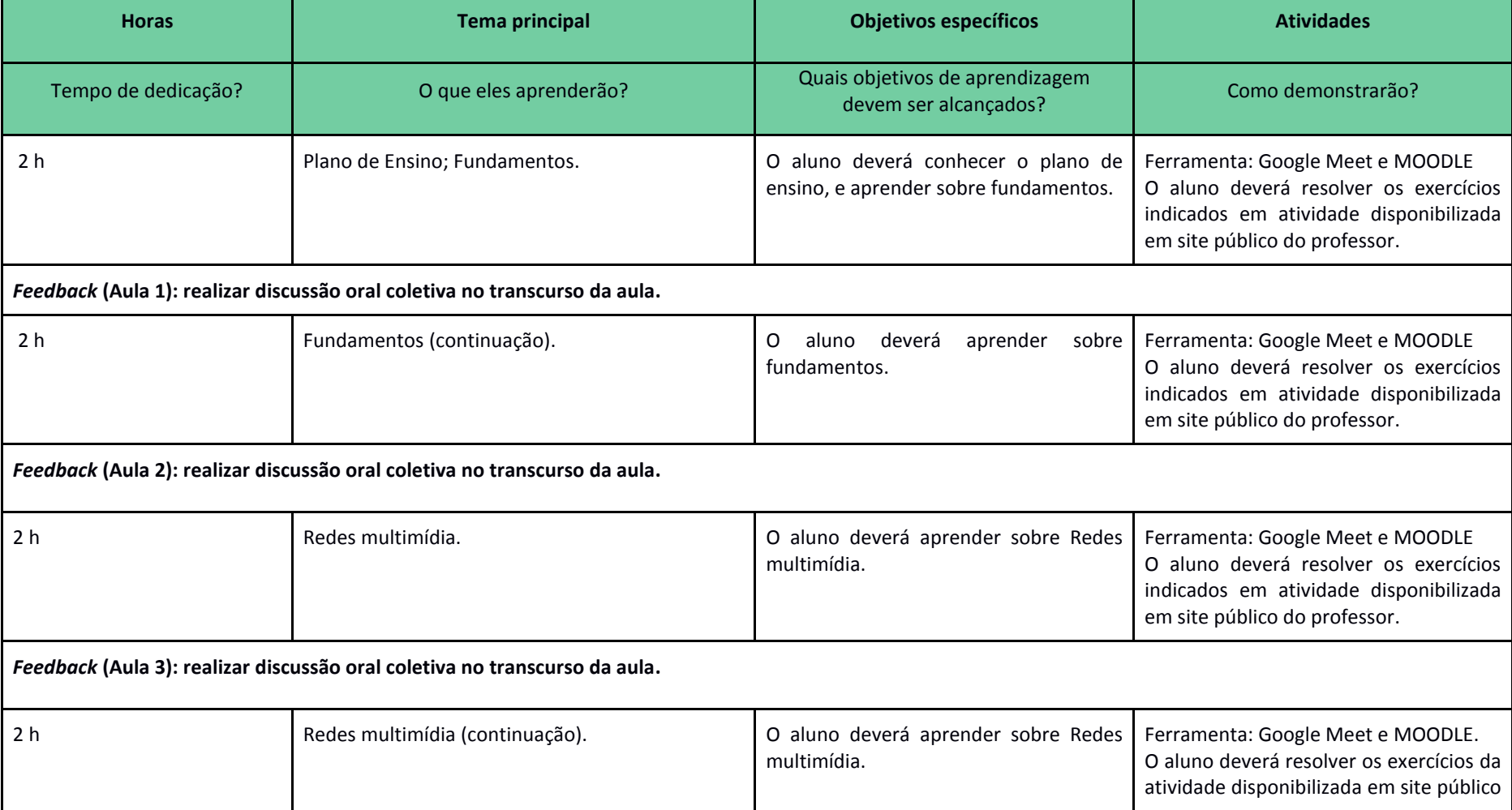

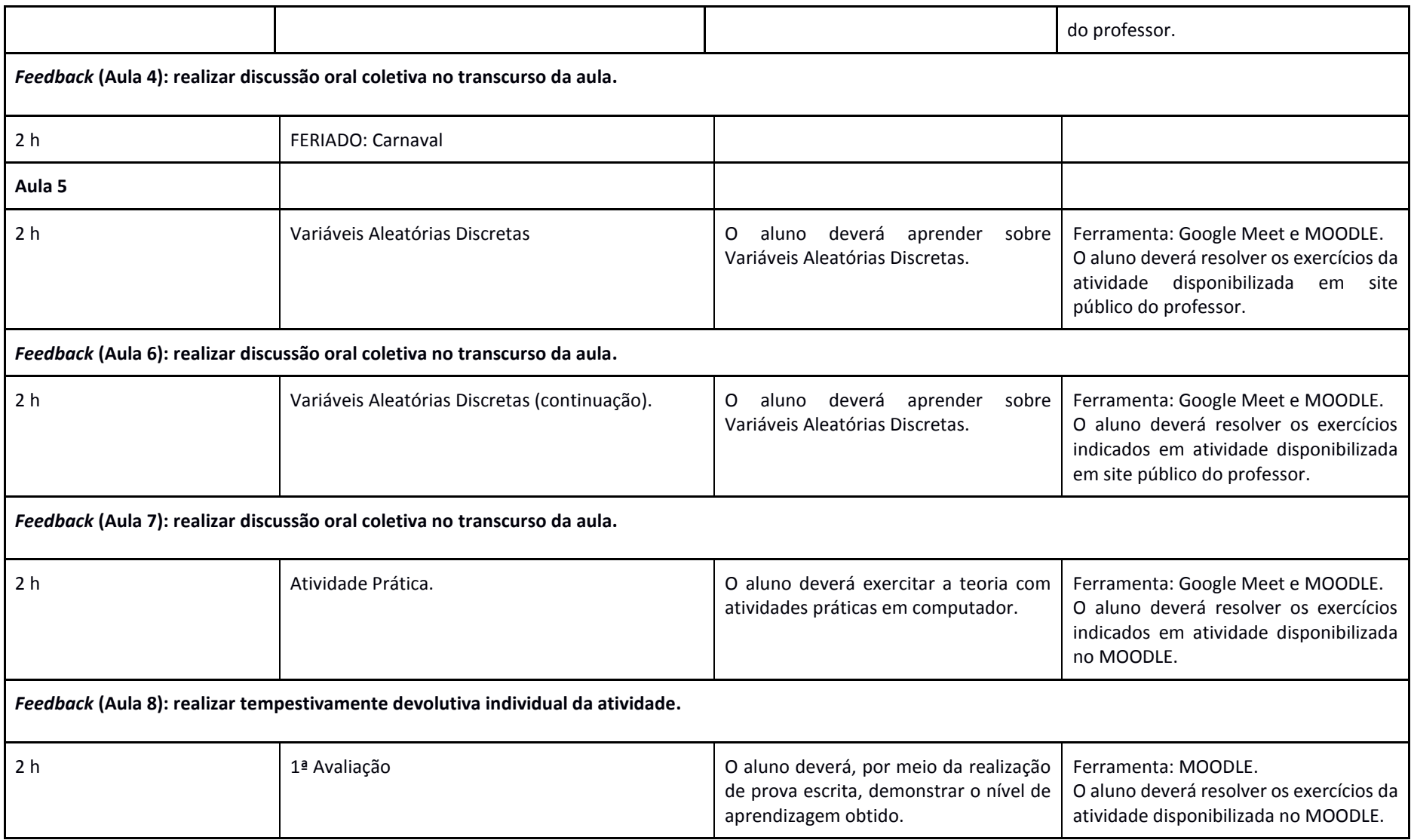

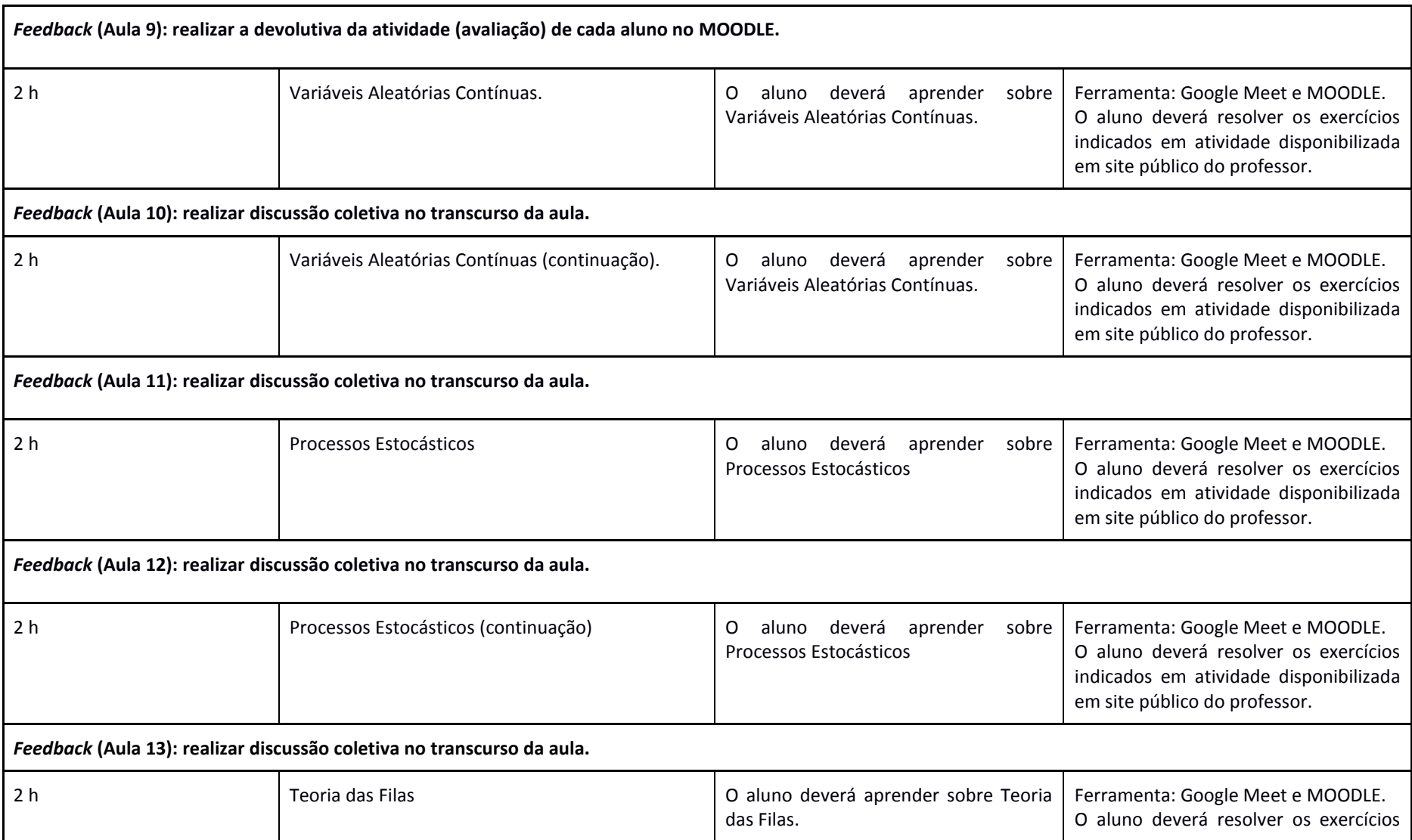

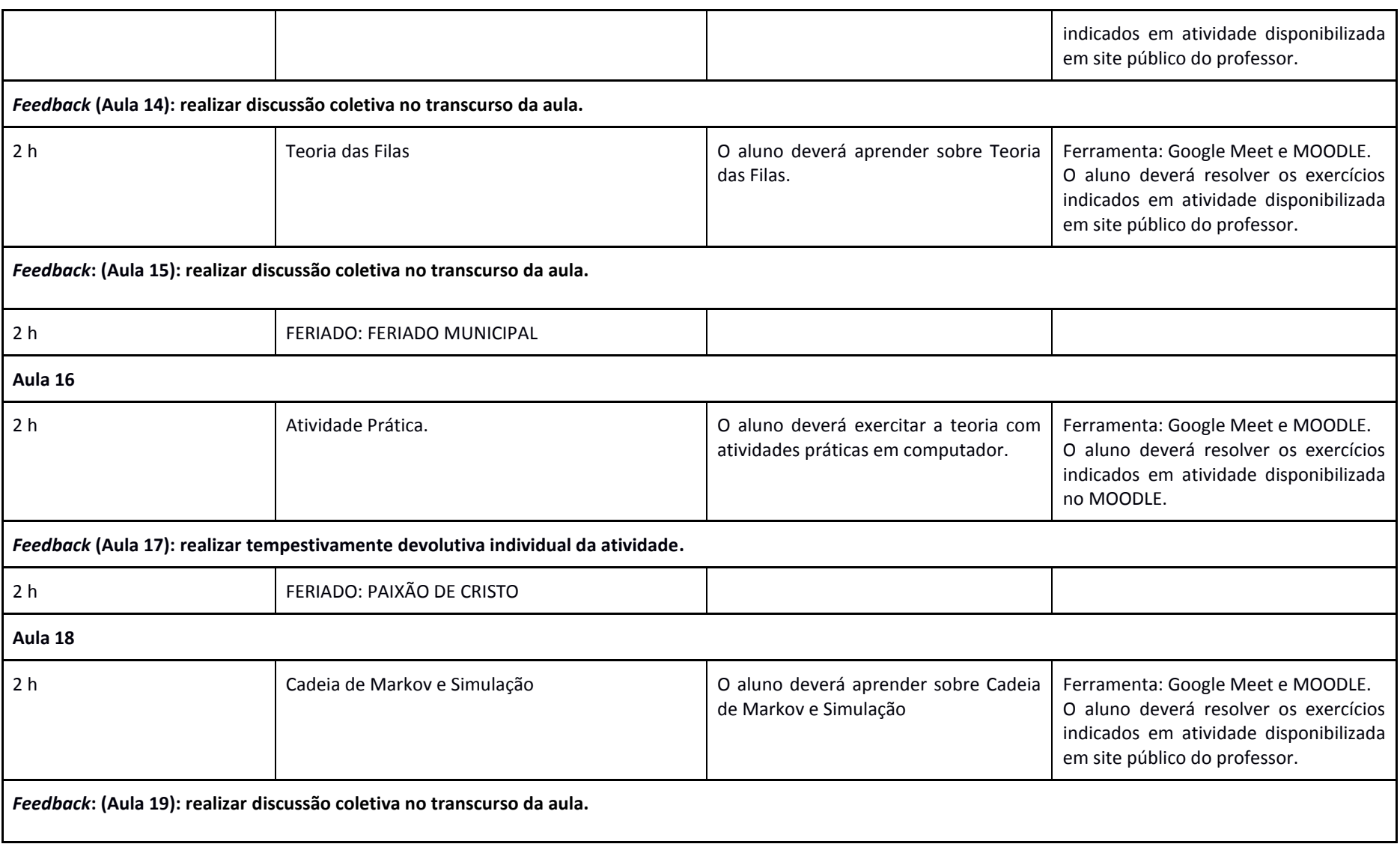

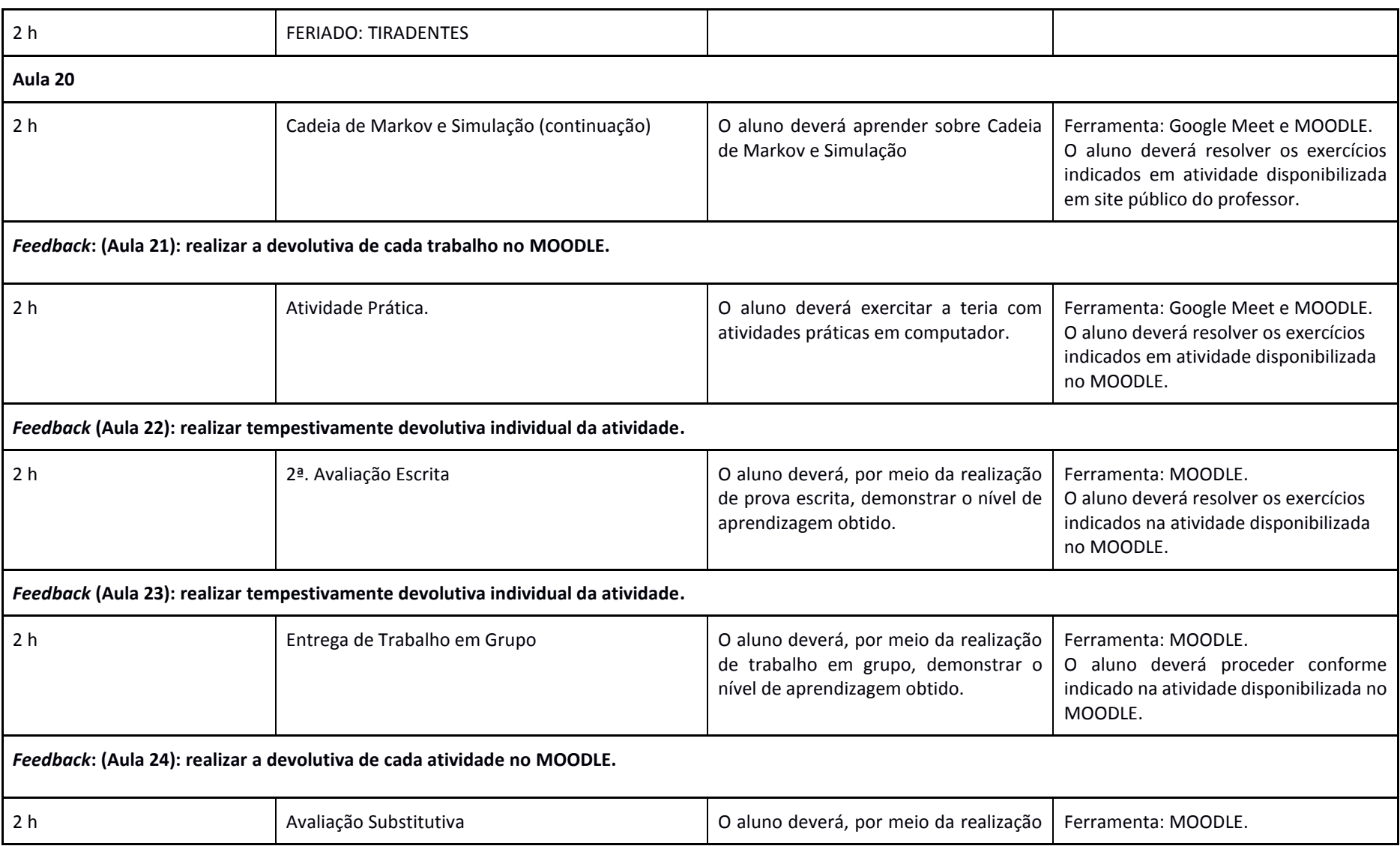

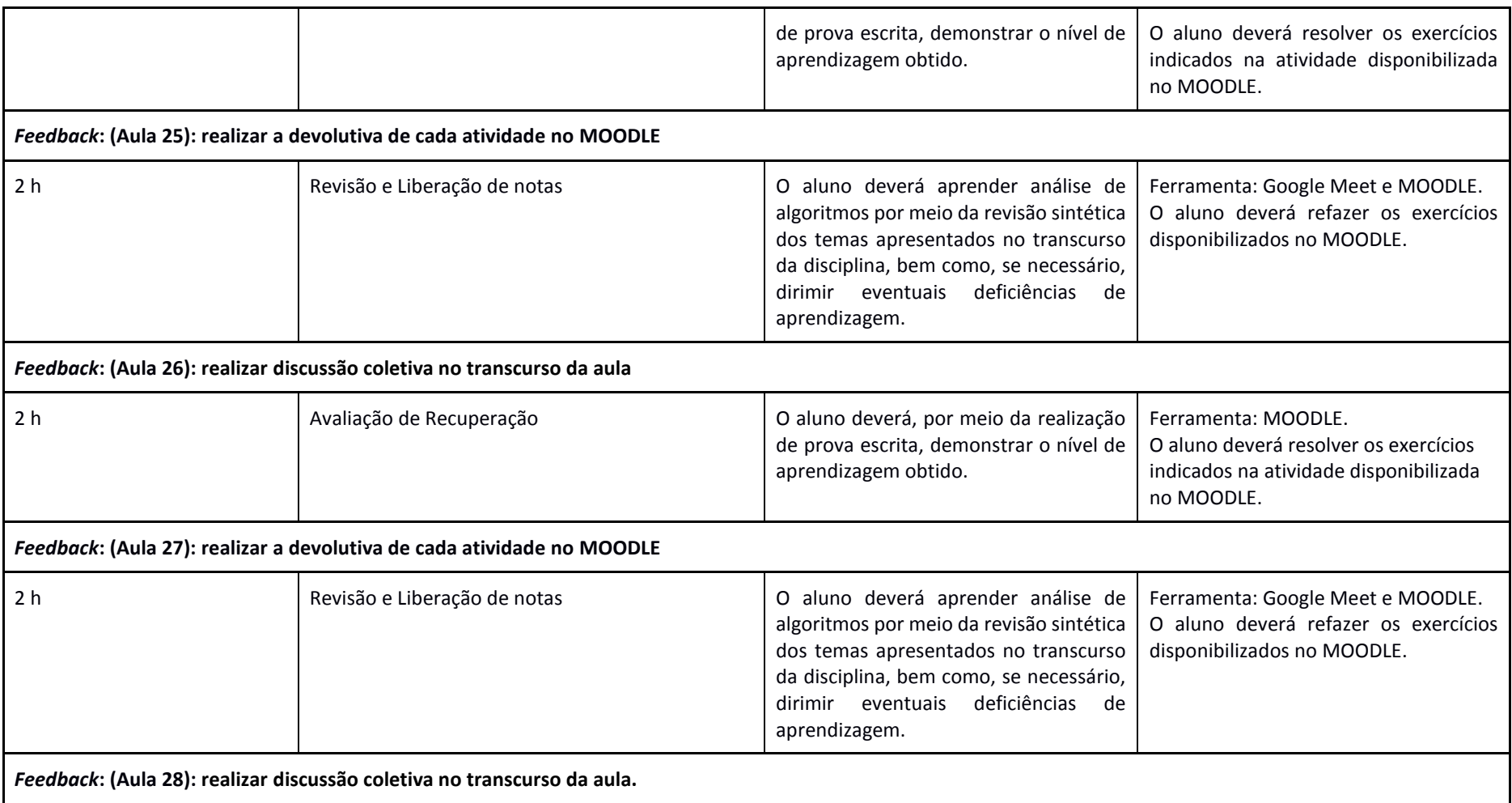